## **STATE OF MISSOURI**

a shine shine shine you allow the shine shine shine shine will be a matter of the

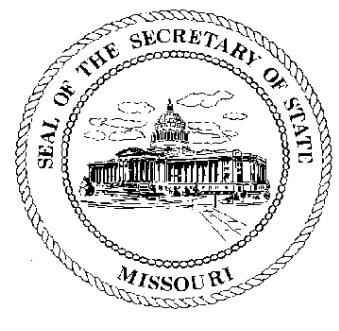

Robin Carnahan **Secretary of State** 

## **CORPORATION DIVISION CERTIFICATE OF GOOD STANDING**

I, ROBIN CARNAHAN, Secretary of the State of Missouri, do hereby certify that the records in my office and in my care and custody reveal that

## **BETA CHI EDUCATIONAL FOUNDATION** N00050472

was created under the laws of this State on the 11th day of July, 1994, and is in good standing, having fully complied with all requirements of this office.

IN TESTIMONY WHEREOF, I have set my hand and imprinted the GREAT SEAL of the State of Missouri, on this, the 11th day of January, 2010

Shir Carnahan

Secretary of State

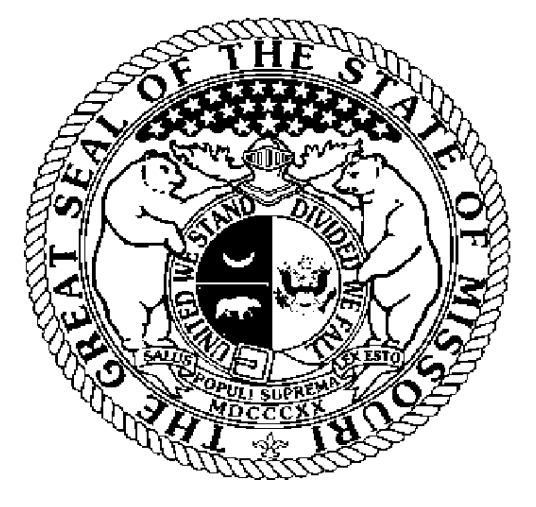

Certification Number: 12426860-1 Reference: Verify this certificate online at http://www.sos.mo.gov/businessentity/verification